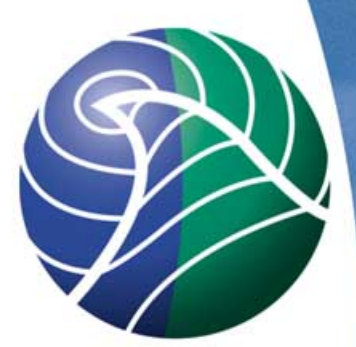

Norwegian Meteorological Institute met.no MSC-W

# EMEP/MSC-W model: Computational requirements

Peter Wind

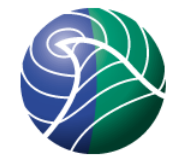

### **Basic requirements:**

- •Linux computer (Fedora, ubuntu, ...)
- •Fortran (95) compiler (ifort (Intel), gfortran (Gnu),...)
- •MPI library (OpenMPI,...)
- •NetCDF library (preferably version 4 or later)
- •2-4 GB memory, 30 GB disk space

 $\Rightarrow$  In practice any linux PC will do!

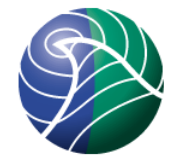

### **Requirement details:**

#### Compilation: use 8 bytes reals

- ifort -r8
- gfortran -fdefault-real-8

•Netcdf: by default uses compressed output (i.e. Netcdf4/hdf5 ). This can be switched off (in configuration file put NETCDF COMPRESS OUTPUT=F)

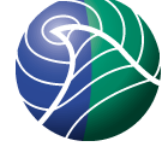

#### Input data, an essential part of the model:

- •Meteorology
- •Emissions (many types)
- •Landuse

Except for meteorology, all other input data can be set to a default value. The data will be interpolated to the required grid.

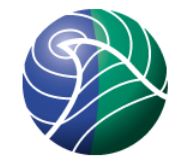

### **Parallelization**:

- •One processor does the computation for one geographical rectangle.
- •The processors are exchanging information using MPI
- •Communication is only required for Input/Output and advection
- •For large grids, the model scales to over 1000 processors

### **Example 12 processors** CPU4 communicates with CPU 0, 5 and 8

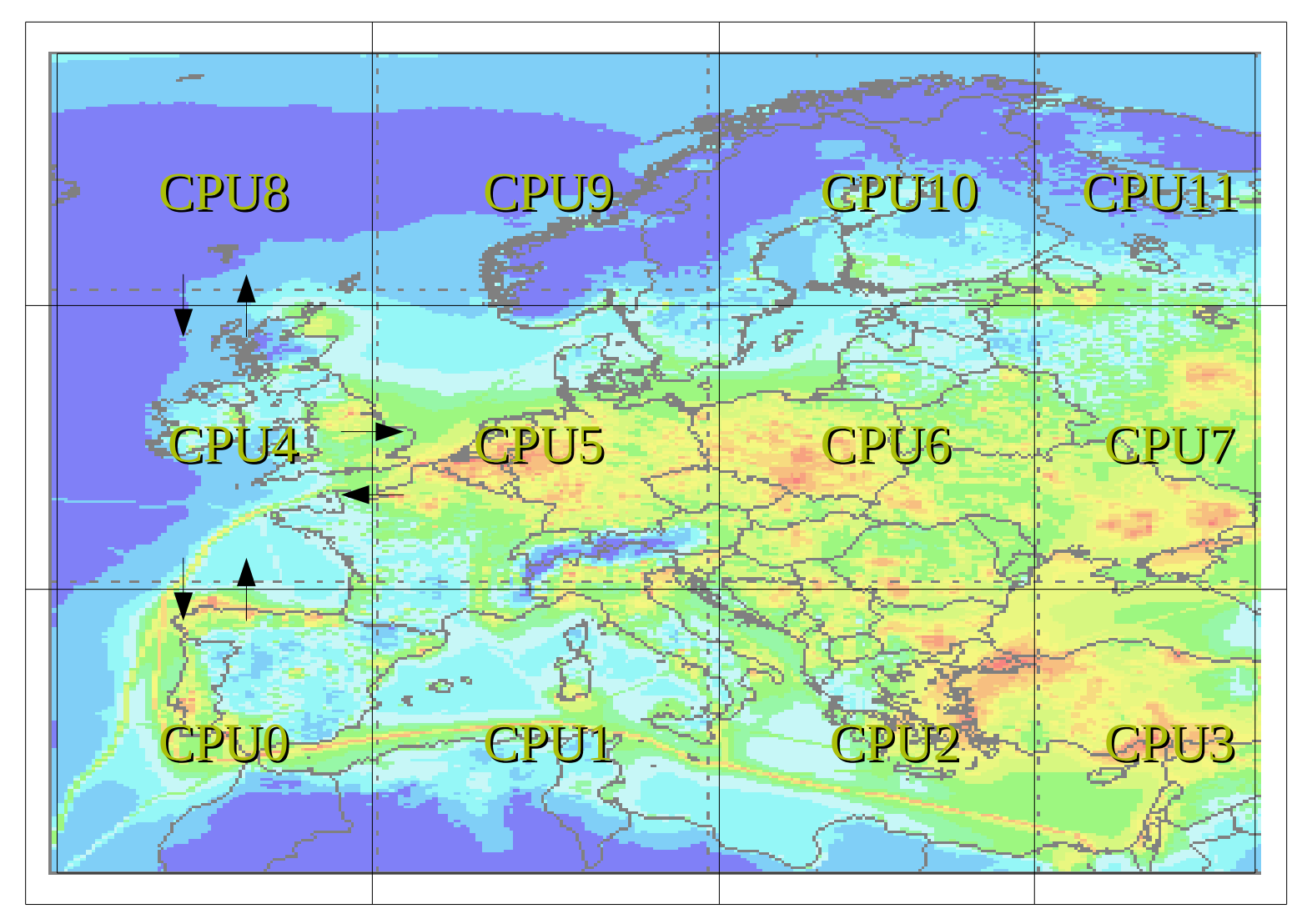

## **How long time take a run:**

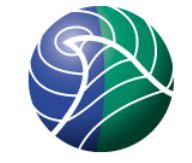

- •Typically one year simulation for EMEP grid (132x111) on 64 CPU, takes 2.3 hours.
- •For large grids, the model scales to over 1000 processors
- •Time will increase with:
	- Larger grid
	- Fewer processors
	- Finer resolution
	- Large output (3D, hourly...)
- 60% chemistry, 20% advection, 20% I/O + communication